#### ОТДЕЛ ОБРАЗОВАНИЯ АДМИНИСТРАЦИИ МИЧУРИНСКОГО МО МУНИЦИПАЛЬНОЕ БЮДЖЕТНОЕ ОБЩЕОБРАЗОВАТЕЛЬНОЕ УЧРЕЖДЕНИЕ СТАЕВСКАЯ СРЕДНЯЯ ОБЩЕОБРАЗОВАТЕЛЬНАЯ ШКОЛА

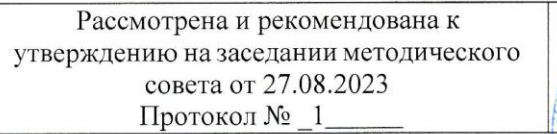

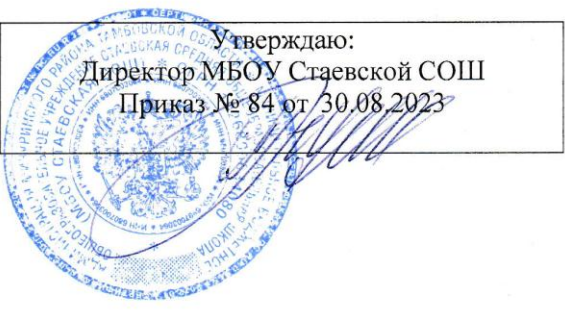

## **Дополнительная общеобразовательная общеразвивающая программа технической направленности «Компьютерное программирование» (базовый уровень)** Возраст учащихся: 13-15 лет Срок реализации: 1 год

Автор-составитель: Петрова Дарья Геннадьевна, педагог дополнительного образования

Педагог дополнительного образования: Ходченков Николай Николаевич

## **ИНФОРМАЦИОННАЯ КАРТА**

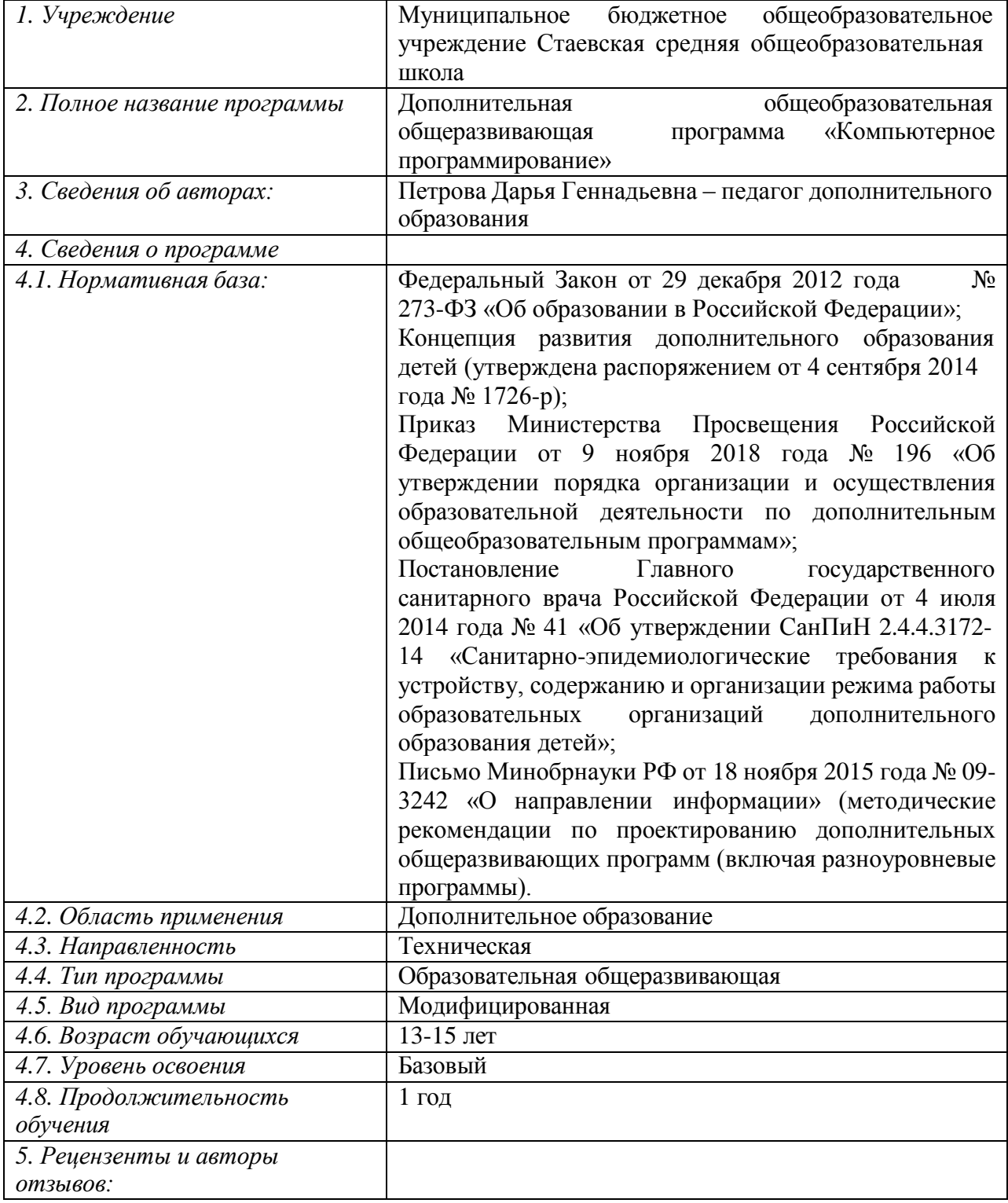

# Блок № 1. «Комплекс основных характеристик дополнительной общеобразовательной общеразвивающей программы»

### Пояснительная записка

Изучение основ программирования в курсе «Информатика и ИКТ» является самым сложным периодом изучения данной науки. Для детей 13-15 лет научно изложенные учебники редко привлекательны, только очень пытливые умы старательно разбирают непонятные слова, а затем уже и суть основного материала.

В программе предложена особая суть усвоения материала. Заключается она в том, что дети последовательно как бисер на нити цепляют идеи (т.е. маленькие открытия). Педагог должен научить их элементам эвристики для изучения не только информатики, но и любой другой науки.

Изучение Паскаля предлагается начать сразу с конкретных примеров. Шаг за шагом воспитанники пройдут все стадии программирования и ощутят уверенность в себе и поймут: «Если я смог написать одну программу, значит смогу и вторую!».

Содержание программы: сочетает в себе три существующих сейчас основных подхода в обучении информатики в школе:

 $1<sub>1</sub>$ «пользовательский» аспект, связанный формированием  $\mathbf c$ культуры, информационной компьютерной грамотности, подготовкой условиях ШКОЛЬНИКОВ  $\mathbf{K}$ практической деятельности  $\bf{B}$ широкого использования информационных технологий.

2. алгоритмический (программистский) аспект, связанный в большей мере с развитием мышления воспитанников.

формированием 3. кибернетический связанный аспект,  $\mathbf{c}$ мировоззренческих представлений о роли информации в управлении, закономерностей информационных процессов.

В основе программы осуществляется интегрированный подход к изучению темы, что позволяет учащимся глубже овладеть необходимыми знаниями. Интегрирование ведётся сразу по трём направлениям: математика,

3

физика и информатика.

Несмотря на появление новых технологий Turbo Pascal, во многом задуманный как язык для обучения, и на сегодняшний день остаётся одним из самых удобных средств для изучения программирования. Основная задача изучения учебного материала данного объединения дополнительного образования ЭТО He столько изучение алгоритмов  $\overline{\mathbf{M}}$ систем программирования, сколько развитие алгоритмического стиля мышления. Воспитанники должны получить представление об одном из языков программирования, научиться использовать этот язык для записи алгоритмов решения простых задач.

В наше компьютеризированное время важно, чтобы человек не только умел работать за компьютером, но и понимал, как устроены программы, с помощью которых он работает на нём. Занятия помогут воспитанников глубже приобрести изучить один из языков программирования  $\mathbf{M}$ необходимый навык в составлении программ на Паскале.

B профориентационных целях занятия воспитанников ПОМОГУТ учащимся в выборе дальнейшей профессии.

Программа составлена на основе книги Рапаков Г.Г., Ржеуцкая С.Ю. -Turbo Pascal для школьников и в ней отражены основные этапы изучения Паскаля.

Кроме того, по результатам ОГЭ и ЕГЭ, информатика именно в области программирования считается наиболее трудным разделом и занятия служат ещё одним вариантом подготовки к этой форме проверки знаний учащихся.

Цель: организация развивающего практического обучения, которое предполагает развитие воспитанника как личности для самостоятельного получения знаний, их практического использования в повседневной жизни, формирования мотиваций к обучению на протяжении всей жизни.

Для этого необходимо вспомнить с учащимися понятие алгоритма, свойства способы алгоритмов, записей алгоритмов, основные (линейная, алгоритмические структуры ветвление, выбор, цикл),

 $\overline{4}$ 

вспомогательные алгоритмы. Обратить особое внимание на алгоритмическое программирование: основные типы и структуры данных (переменные, массивы), процедуры и функции. Дать учащимся представление о решении сложных задач программирования, о применении программирования на практике.

Данный курс разработан с целью скорейшего привлечения учащихся к самостоятельному и осмысленному составлению законченных программ на языке Turbo Pascal и привития основных навыков алгоритмической и программистской грамотности: ясного и понятного стиля, надёжности решений, экономии вычислений, организации переборов и т.д.

Процесс обучения реализуется через иерархарическу многоуровневую структуру взаимосвязанных практических упражнений, которые строго подчинены локальным целям обучения. Такой подход обеспечивает непосредственное использование полученных знаний на практике,  $\bf{B}$ накоплению собственного повседневной ЖИЗНИ  $\boldsymbol{\mathrm{M}}$ опыта работы  $\mathbf{c}$ информационнокомпьютерной техникой  $\mathbf{M}$ современными коммуникационными технологиями.

### Задачи:

#### обучающие:

- углубить знания по программированию на Turbo Pascal;
- обратить особое внимание на решение сложных задач на Pascal;
- привить навык в решении задач по программированию.

#### развивающие:

- развитие познавательных способностей;
- углубление интереса к программированию;
- привитие навыка составления любых программ на Pascal;
- подготовка к олимпиадам по программированию.

#### воспитывающие:

• воспитание чувства ответственности, анализа ситуации и поиска мер по её реализации;

• составление алгоритмов и программ позволяет оценить задачу и заняться поиском вариантов её решения, что позволит в жизненной ситуации сделать то же самое;

• развивать мотивации личности к познанию;

• формировать нравственные качества личности и культуру поведения в обществе;

• прививать навыки общения друг с другом, умение организованно заниматься в коллективе, проявлять дружелюбное отношение к товарищам.

### Условия достижения поставленных задач и цели

Для достижения поставленных задач занятия объединения проводятся в форме от простого к сложному. Воспитанники вспоминают свои знания по Turbo Pascal и на их основе, углубляя их, учатся составлять более сложные программы.

При разработке программы учитывался возраст воспитанников, используется сочетание теоретического материала с практическим занятием на компьютере.

Для практической работы на каждом компьютере установлена среда Turbo Pascal 7.0, где воспитанники могут реализовать свои программы и посмотреть результат их выполнения.

#### Ожидаемые результаты и способы их проверки

Прогнозируемые результаты реализации программы -

Воспитанники должны:

• объяснять структуру основных алгоритмических конструкций и уметь использовать их структуру основных алгоритмических конструкций и уметь использовать их для построения алгоритмов;

• узнать основные типы данных и операторы (процедуры) для Турбо-Паскаля:

• уметь разрабатывать и записывать на языке программирования типовые алгоритмы;

• уметь применять алгоритмику для решения задач разных типов;

6

 уметь организовать поиск информации, необходимой для решения поставленной задачи;

 уметь строить информационные структуры (модели) для описания объектов и систем, умение переводить проблемы из реальной действительности в адекватную оптимальную модель (информационную, физическую, математическую), оперировать этой моделью в процессе решения задачи при помощи понятийного аппарата и средствами той науки, к которой относится построенная модель, правильно интерпретировать полученные результаты;

 закрепить технические навыки с компьютером и его периферийными устройствами.

### **Организация деятельности учащихся**

*формы организации деятельности учащихся:*

- групповые;
- звеньевые;
- индивидуальные;
- индивидуально-групповые.

*используемые технологии обучения:*

- лекционно-семинарская;
- блочно-модульная.

*режим организации занятий:*

- $\bullet$  общее количество часов в год 72;
- периодичность занятий 1 раз в неделю;
- $\bullet$  количество часов в неделю 2 часа.

#### *формы организации занятий:*

- беседа;
- лекция;
- семинарские занятия;
- практические занятия на компьютере.

## **Методическое обеспечение дополнительной образовательной программы**

основные способы и формы работы с детьми – сочетание индивидуальных и групповых, практических и теоретических занятий;

 в качестве методов, используемых для образовательного процесса применяются: в процессе ввода материал – лекция, в дальнейшем беседа с сочетанием практической работы воспитанника за компьютером. При решении задач используется семинарское занятие;

 в качестве дидактического материала используются задачи из списка используемой литературы;

 в качестве материально-технических условий применяется среда программирования Turbo Pascal 7.0

### **Методы отслеживания и диагностики результатов:**

- наблюдение за детьми в процессе работы;
- вопросы для самоконтроля;
- коллективные творческие работы;
- тестирование;
- практические работы;
- контрольные работы;
- проведение конкурсов по программированию;
- участие в школьных, районных, областных, всероссийских конкурсах.

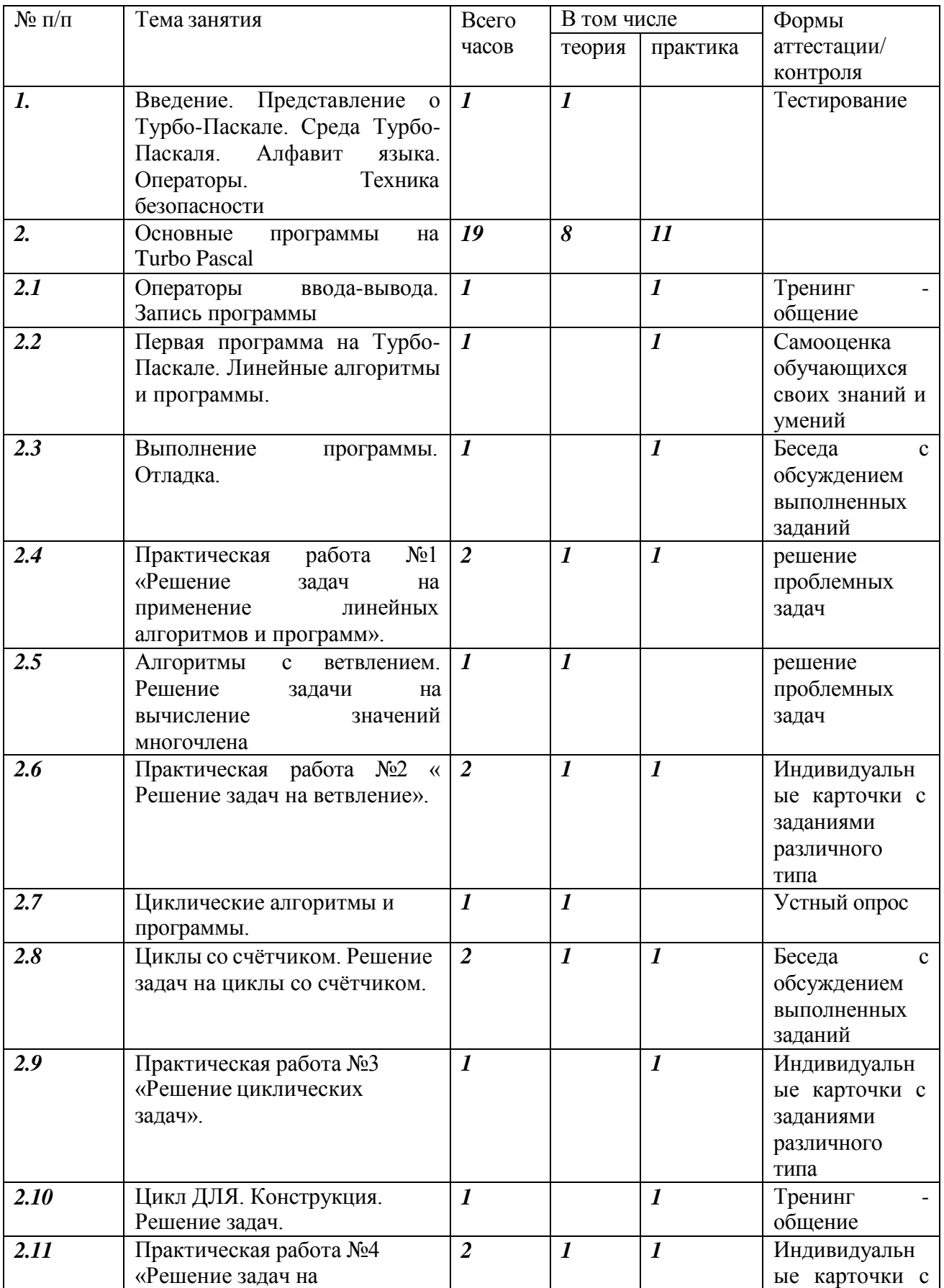

## **УЧЕБНЫЙ ПЛАН**

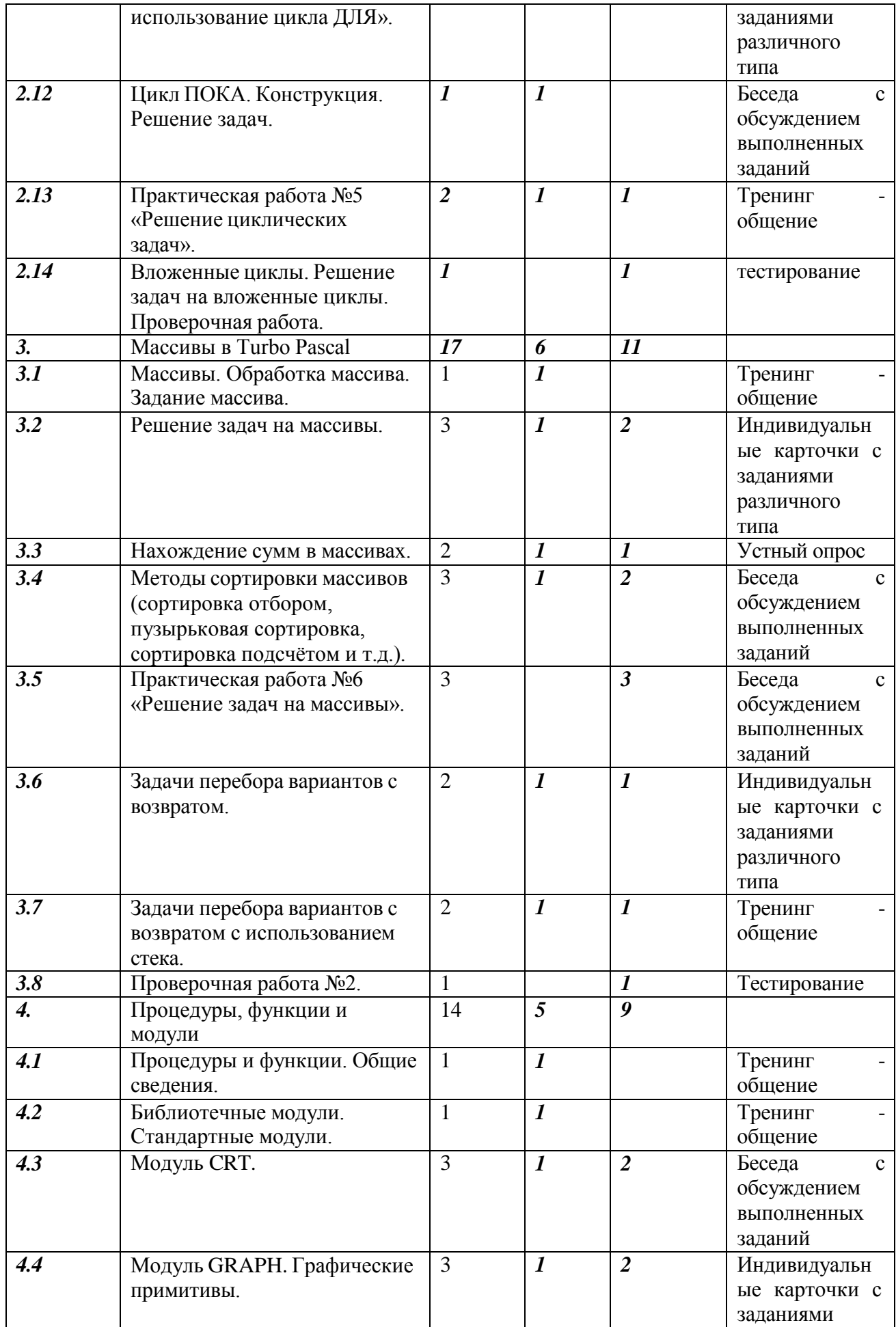

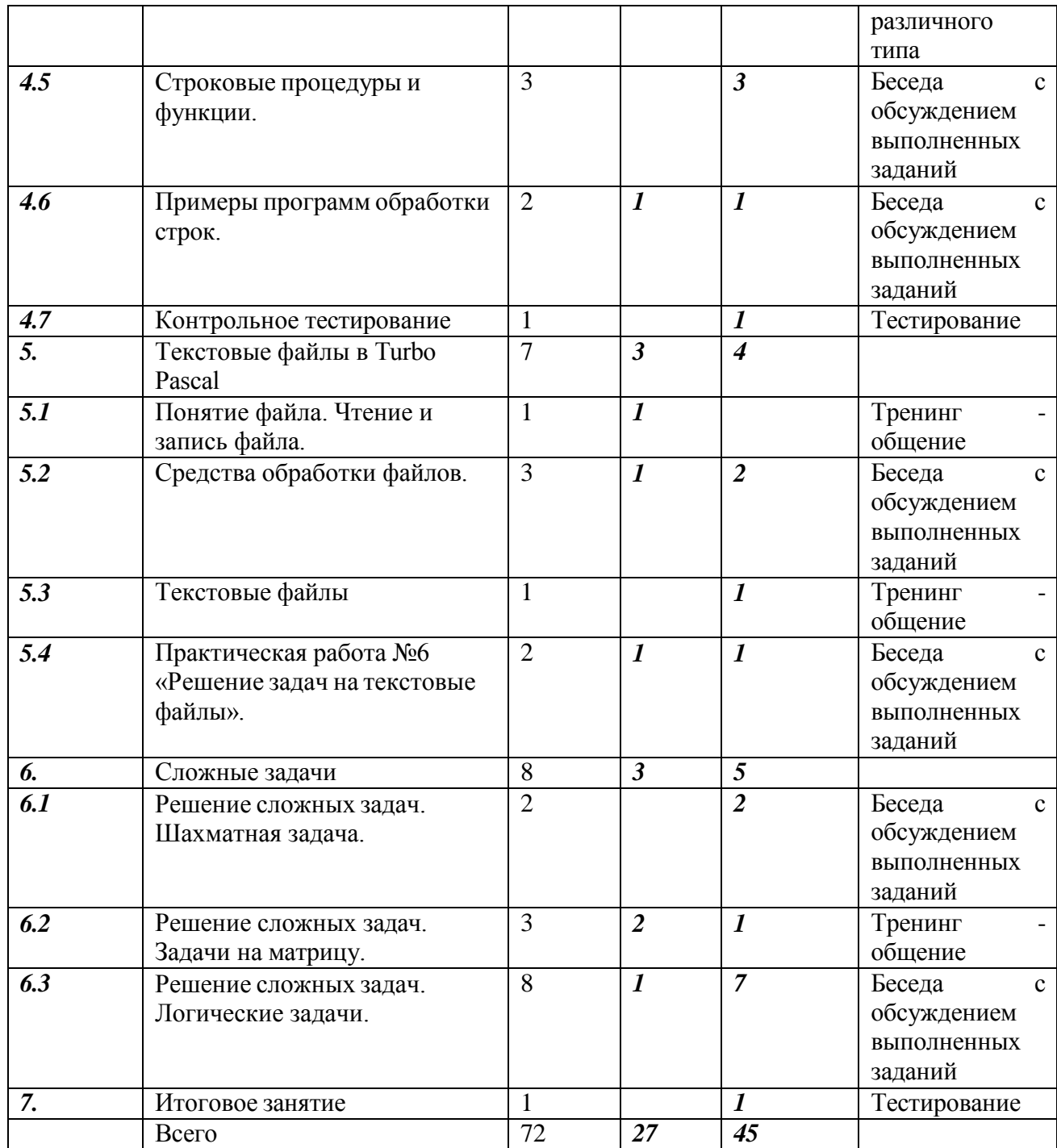

## **СОДЕРЖАНИЕ УЧЕБНОГО ПЛАНА**

## **Вводное занятие.**

*Введение. Знакомство с языком Паскаль. Структура программы. Окно программы.*

Познакомить учащихся с историей языка Паскаль, его алфавитом, структурой программы на Паскале. Рассмотреть окно программы и основные

сочетания клавиш, используемые для запуска программы, просмотра результатов её выполнения и т.д.

Как таковых задач на программирование ещё нет и в качестве закрепления необходимо разобрать структуру программы и окно программы.

Рассмотреть вопросы техники безопасности и здоровьесберегающих технологий при работе за компьютером.

## Раздел 2. Основные программы на Turbo Pascal

## Тема 2.1 Операторы ввода-вывода. Запись программы.

Познакомить учащихся с переменными величинами и их типами в Паскале, рассмотреть операторы ввода-вывода и присваивания.

Какая задача решается в следующей программе?

```
Program test;
Var a, b, c : integer;
Begin
Readln(a, b);
C := (a+b) * (b-a);
Writeln(c)
End.
```
В качестве дополнительных вопросов можно использовать задачи на синтаксис языка, например,

Найдите ошибки в записи программы:

```
Program new;
Var a, b, c : byte;
Begin
A := -5;B = 8;C:=a*bWrite(c)End.
```
На дом можно предложить задачу № 10.

Тема 2.2 Первая программа на Турбо-Паскале. Линейные алгоритмы и программы.

Познакомить учащихся с математическими функциями на Паскале:  $ABC(X)$ ,  $SQR(x)$ ,  $SQRT(x)$ , mod, div. Научить составлять с помощью их программы на Паскале. Можно предложить задачи такого типа:

Практика 1. Вычисление суммы цифр трёхзначного числа.

```
Program summa;
Var k, l, m, n, s : integer;
Begin
Write ('Введите трёхзначное число: ');
Readln(k);
L:=k div 100:
M:=k div 10 mod 10:
N:= k \mod 10;
S:=l+m+n;Writeln ('сумма цифр числа', k, '=', s)
End.
```
## Тема 2.3 Выполнение программы. Отладка.

Напишите программу для вычисления по формуле  $y = (1 - x^2 + 5x^4)^2$ .

```
Program formula;
Var x, a, b, y :integer;
Begin
Writeln ('Введите число');
Readln(x);
A:=x*xB := 1 - a;A: = 5 * a * a;B:=b+a;Y:=b*b;Writeln ('Значение выражения = ', y)
End.
```
## Тема 2.4 Практическая работа №1 «Решение задач на применение линейных алгоритмов и программ».

Решение различных задач на компьютере, используя линейную структуру алгоритма. Обсуждение созданных программ.

## **Тема 2.5 Алгоритмы с ветвлением. Решение задачи на вычисление значений многочлена.**

Познакомить учащихся с алгоритмами ветвления и рассмотреть задачи полного и неполного ветвления.

## **Тема 2.6 Практическая работа №2 « Решение задач на ветвление».**

В качестве задачи № 1 можно рассмотреть задачу такого типа:

1. Даны два числа определить наибольшее из них.

(Решаем полным ветвлением)

```
Program bid;
Var a, b, c : real; 
Begin
Write('Введите два числа');
Readln(a,b);
If a>b 
Then c:=a 
Else c:=b;
Writeln('Наибольшее из чисел', а, 'и', b, 'равно', с)
End.
```
1. Даны два числа определить наибольшее из них.

## (Решаем неполным ветвлением)

```
Program bid;
Var a, b, c : real;
Begin
Write('Введите два числа'); 
Readln(a,b);
C:=a;If b>a 
Then c:=b;
Writeln('Наибольшее из чисел', а, 'и', b, 'равно', с)
End.
```
Решение задач подробно разобрано в §§36, 37 учебника И. Семакин, Л. Залогова «Информатика. Базовый курс. 9 класс», Москва, БИНОМ, 2012г.

Для закрепления можно взять задачу по решению квадратного уравнения (КВУР)

```
Program kvur;
Var a, b, c :integer;
X1, X2, d: real;Begin
Write ('введите коэффициенты a, b, c');
Readln(a, b, c);
D: =b * b - 4 * a * c;
If d<0 then writeln ('у уравнения корней нет')
Else writeln('x1=',(-b+sqrt(d))/(2*a),'x2=',(-b-sqrt(d))/(2*a))
End.
```
(В задаче можно использовать и вещественные коэффициенты а, b, c, но думаю в этом нет необходимости)

На дом можно дать задачу определения наименьшего из трёх чисел или рассмотреть более подробно решение квадратного уравнения (с учётом нулевого дискриминанта и одного корня)

## Тема 2.7 Циклические алгоритмы и программы.

Ввести представление о циклических алгоритмах. Рассмотреть их виды.

## Тема 2.8 Циклы со счётчиком. Решение задач на циклы со счётчиком

Ввести понятие циклов со счетчиком. Для разминки рассмотреть вопросы:

1. Какими будут значения переменных J, k после выполнения условного оператора?

```
If j > k Then j:=k-2 Else k:=k-2
```
Если исходные значения переменных равны:

```
J=3, k=5;
```

```
J=3, k=3;
```
 $J=3$ ,  $k=2$ .

2. Какие действия выполняют функции Char(X) и Ord(X)?

Тема 2.9 Практическая работа №3 «Решение циклических задач».

В процессе урока вводим представление о цикле. Для закрепления представляем задачи:

1. Дано n кубиков, на которых написаны разные буквы. Сколько различных п-буквенных слов можно составить из этих кубиков (слова не обязательно должны иметь смысл?

```
Program words;
Var f, n, r:integer;
Begin
Write ('Введите число букв');
Readln(n);
F := 1;R := 1;While r \leq n do
Begin
F:=f*r;R: = r + 1;End;
Writeln('M3', n, 'букв можно составить ', f, 'слов')
End.
```
## Тема 2.10 Цикл ДЛЯ. Конструкция. Решение задач. Составить программу

вычисления значения выражения  $y = 1 + \frac{1}{2} + \frac{1}{3} + \frac{1}{4} + \dots + \frac{1}{20}$ .

```
Program prim;
Var n: integer;
Y: real;
Begin
Y: = 0:For n:=1 to 20 do
Begin
Y := y + 1/n;Writeln('y = ', y);
End;
End.
```
Тема 2.11 Практическая работа №4 «Решение задач на использование цикла ДЛЯ».

Дано натуральное число n. Подсчитаем количество цифр в числе.

```
Program chislo;
Var m, n : longint;
К: integer; {счётчик цифр}
Begin
Writeln ('Введите n = ');
Readln (n);
M := n;K:=0;While m<>0 do
Begin
K := k + 1;M:=m div 10;
End:
Writeln(' B числе ', n, ' - ', k, ' цифр!');
Readln:
End.
```
## Тема 2.12 Цикл ПОКА. Конструкция. Решение задач.

Введение понятия цикл «ПОКА». Конструирование алгоритмов. Составление программ на основании рассмотренной конструкции.

## Тема 2.13 Практическая работа №5 «Решение циклических задач».

Игра «Угадай число».

```
Program ugadai;
Var comp: integer;
Igrok: integer;
Begin
Randomize;
Comp: = random (1000);
Repeat
Write ('Введите число: ');
Readln(igrok);
If igrok>comp
Then writeln ('Слишком много ...')
Else if igrok<comp
```

```
Then writeln ('Слишком мало …') 
Else writeln ('Вы угадали!!'); 
Until igrok=comp;
End.
```
### **Тема 2.14 Проверочная работа**

Задачи на кружке:

1. Составить программу вычисления суммы n первых членов арифметической прогрессии:

• По её первому члену и разности;

По любым двум еѐ членам, номера которых известны;

 По любому члену прогрессии, номер которого известен, и разности прогрессии.

2. Составить программу игры «мешок, камень и ножницы» для двух играющих – пользователя и компьютера. Каждый из них должен выбрать один из трѐх упомянутых выше предметов. Победитель определяется по правилу: мешок прячет камень, камень тупит ножницы, ножницы режут мешок. Компьютер «выбирает» предмет с помощью датчика случайных чисел.

3. Гусеница ползѐт по резиновой нити длиной *l* см со скоростью *v*  см/мин, стремясь достичь противоположного конца нити. По истечении каждой минуты нить растягивают, изменяя его длину на *l* см. Составить программу определения времени, за которое гусеница достигнет конца нити

### **Раздел 3. Массивы в Тurbo Рascal**

### **Тема 3.1 Массивы. Обработка массива. Задание массива.**

Ввести учащимся определение массива. Представить способы задания массива и вывода его членов на экран.

**Тема 3.2 Решение задач на массивы.** В качестве задач можно рассмотреть вывод элементов массива на экран в строку, в столбец. Задание массива с помощью ввода с клавиатуры, с помощью цикла и генератора случайных чисел.

### **Тема 3.3 Нахождение сумм в массивах.**

В качестве задачи можно использовать вычисление суммы элементов

массива.

```
Program massiv;
Uses crt;
var
A : array[1..10] of integer; 
I,s : integer;
Begin 
Clrscr; 
Randomize;
For i:=1 to 10 do 
begin 
A[i]:=random(100);Write(a[i]:4);End;
Writeln;
S:=0;For i:=1 to 10 do 
S:=s+a[i];
Writeln('Сумма элементов массива = ', s)
End.
```
В процесс решения можно включить задание массива разными способами и вывод массива на экран разными приѐмами.

На дом можно дать задание по выводу элементов массива в обратном порядке.

**Тема 3.4 Методы сортировки массивов (сортировка отбором, пузырьковая сортировка, сортировка подсчѐтом и т.д.)**

Закрепить с учащимися понятие массива. Изучить основные методы сортировки массивов. Рассмотреть основные задачи на массивы.

**Тема 3.5 Практическая работа №6 «Решение задач на массивы».** Задача1

Сформировать одномерный массив из N элементов, где элементы массива – целые случайные числа в пределах от 1 до 45. найти максимальный (минимальный) элемент массива, а также его порядковый номер.

```
Program poisk;
Uses crt;
Var
I, n, max, min, imax, imin : integer;
A: array[1..100] of integer;
Begin
Clrscr;
Randomize;
Write ('число элементов в пределах 100 N =');
Readln(n);
For i:=1 to n do begin
A[i]:=random(44)+1;Write (a[i], '')End;
Min:=a[1]; max:=a[1];
For i := 1 to n do begin
If a[i] \le -minThen begin
Min:=a[i]; imin:=I;End;
If a[i] < = maxThen begin
Max := a[i]; imax := I;End;
Writeln(min,'HOMep',imin);
Writeln(max,'HOMep',imax);
Readkey;
End.
```
### Тема 3.6 Задачи перебора вариантов с возвратом

Задача 2

Подсчитать количество чётных элементов массива, заданного датчиком

случайных чисел. Program chisla; Uses crt; Var I, k, n, r :integer; A: array[1..10000] of integer; Begin Clrscr; Randomize; Write ('ЧИСЛО ЭЛЕМЕНТОВ  $N = '$ );  $Readln(n);$ For i:=1 to n do begin  $A[i]:=random(100);$ Write  $(a[i], '')$ End: If  $a[i] \mod 2 = 0$ Then inc( $k, 1$ ); End; Write  $(\ 'k=', k)$  ; End.

## Тема 3.7 Задачи перебора вариантов с возвратом с использованием стека.

Составить программу «Говорящий попугай».

Словарный запас попугая вводим с помощью массива данных. Высказывание собеседника с клавиатуры.

Так как попугай не понимает смысла сказанного ему слов, которые произносит сам. Ответ будем выбирать случайным образом.

```
Program popygai;
Uses crt;
Const k = 4:
Var b: string;
I, x : integer;
A: array [1..k] of string;
```

```
Begin
Clrscr;
A[1] := ' Кеша хороший';
A[2] := 'cвободу попугаям';
A[3] :=' xM - xM';
A[4] :=' ax';
Randomize;
Writeln('Bbxog b=0');
Repeat
Writeln('b='); readln(b);
If b=10' then break;
X:=trunk(random(k))+1;
Writeln(x);
Writeln ('OTBeT \etaOTJTA\eta = ', a[x]);
Until b = '0':
Readln:
End.
```
### Тема 3.8 Проверочная работа

1. N учащихся одного класса получили оценки за контрольную работу. Сколько учащихся получили "двойку".

2. Имеется массив Х. Определить индексы отрицательных элементов данного массива. Массив Х содержит m элементов.

3. Вычислить сумму элементов массива С, стоящих на нечетных местах. Массив С содержит 10 элементов.

4. Для целочисленного массива А, содержащего 10 элементов, определить, кратна ли сумма его элементов 7.

## Раздел 4 Процедуры, функции и модули

### Тема 4.1 Процедуры и функции. Общие сведения.

Изучить основных видов процедур и функций. Рассмотреть способы применения процедур и функций в задачах.

### Тема 4.2 Библиотечные модули. Стандартные модули.

Рассмотреть основные модули: System, crt, graph, dos, printer.

Рассмотреть способы подключения модулей и работу с ними.

### **Тема 4.3 Модуль CRT.**

Рассмотреть Модуль crt. В него входят процедуры и функции, обеспечивающие управление текстовым режимом работы экрана, а также управление клавиатурой и звуком. Решение задач, используя модуль CRT.

### **Тема 4.4 Модуль GRAPH. Графические примитивы**.

Познакомиться с модулем GRAPH. Рассмотреть обширный набор типов, констант, процедур и т.д. для управления графическим режимом работы экрана. Составление программ на основании изученного модуля.

### **Тема 4.5 Строковые процедуры и функции.**

Самостоятельное выполнение программ на знание процедур и функций. Беседа-обсуждение выполненных программ, анализ результатов.

### **Тема 4.6 Примеры программ обработки строк.**

В качестве закрепления материала можно использовать ранее составляемые программы с расширением их графических возможностей, возможностей вывода и хранения информации.

### **Тема 4.7 Контрольное тестирование**

Для контрольного тестирования можно использовать вопросы, связанные с описанием операторов разных модулей и их применением.

### **Раздел 5 Текстовые файлы в Тurbo Рascal**

### **Тема 5.1 Понятие файла. Чтение и запись файла.**

Познакомиться со статическими методами класса File.

Решение задач с помощью методов классов StreamReader и Streamwriter. Изучение понятий BinaryReader и BinaryWriter.

### **Тема 5.2 Средства обработки файлов.**

Использование процедуры Close, процедуры Assign. Способы обработки файлов.

### **Тема 5.3 Текстовые файлы**

Форматы текстовых файлов. Использование текстовых файлов для ввода/вывода информации на языке программирования Паскаль.

## **Тема 5.4 Практическая работа №6 «Решение задач на текстовые файлы».**

Решение задач на компьютере, используя текстовые файлы для вывода результата.

Создать файл X компонентами которого являются элемента массива M. Переписать из файла X в файл Y все компоненты, которые стоят на четных местах. Прочитать файл Y.

 $M = (0,1; 5,6; 0.8; 2,4; 7,3; 6,8; 0,5; 2,3; )$ 

### **Раздел 6 Решение сложных задач**

### **Тема 6.1 Решение сложных задач. Шахматная задача.**

Решение задач из раздела **С** Единого государственного экзамена, а также олимпиадные задачи. Знакомство с шахматными задачами (найти определенное решение, зачастую, поставить мат сопернику).

### **Тема 6.2 Решение сложных задач. Задачи на матрицу.**

Решение задач из раздела **С** Единого государственного экзамена, а также олимпиадные задачи. Смежные матрицы.

#### **Тема 6.3 Решение сложных задач. Логические задачи.**

Решение задач из раздела **С** Единого государственного экзамена, а также олимпиадные задачи. Логические задачи.

### **Раздел 7 Итоговое занятие**

В качестве итогового занятия можно использовать проведение небольшой олимпиады по программированию или решение одного из вариантов пробного ОГЭ и ЕГЭ.

### **ПЛАНИРУЕМЫЕ РЕЗУЛЬТАТЫ:**

В результате изучения курса получат дальнейшее развитие личностные, регулятивные, коммуникативные и познавательные универсальные учебные действия, учебная (общая и предметная) и общепользовательская ИКТкомпетентность обучающихся. В основном формируются и получают развитие метапредметные результаты такие, как:

- умение самостоятельно планировать пути достижения целей, осознанно выбирать наиболее эффективные способы решения учебных и познавательных задач;

- умение соотносить свои действия с планируемыми результатами, осуществлять контроль своей деятельности в процессе достижения результата;

умение оценивать правильность выполнения учебной задачи, собственные возможности еѐ решения;

- умение создавать, применять и преобразовывать знаки и символы, модели и схемы для решения учебных и познавательных задач;

- владение основами самоконтроля, самооценки, принятия решений и осуществления осознанного выбора в учебной и познавательной деятельности;

- умение организовывать учебное сотрудничество и совместную деятельность с учителем и сверстниками;

- формирование и развитие компетентности в области использования информационно-коммуникационных технологий (далее ИКТ-компетенции).

Вместе с тем делается существенный вклад в развитие личностных результатов, таких как:

- формирование ответственного отношения к учению;

- формирование коммуникативной компетентности в общении и сотрудничестве со сверстниками и взрослыми в процессе образовательной, творческой и других видов деятельности.

В части развития предметных результатов наибольшее влияние изучение курса оказывает:

- на формирование умений формализации и структурирования информации, умения выбирать способ представления данных в соответствии с поставленной задачей с использованием соответствующих программных средств обработки данных;

25

- формирование навыков и умений безопасного и целесообразного поведения при работе с компьютерными программами и в Интернете, умения соблюдать нормы информационной этики и права.

## Условия реализации программы:

## Материально техническое и информационное обеспечение:

- √ Учебный класс, оборудованный компьютерной техникой
- $\checkmark$  Операционная система Windows 10
- V Установленная программа Turbo Pascal
- $\checkmark$  Tekcrobling uponeccop Libre Office Writer
- ← Растровый графический редактор Paint
- √ Мультимедиа проигрыватель (входит в состав операционных систем)
- Браузер (входит в состав операционных систем)
- √ Программа для просмотра pdf-файлов
- √ Акустические колонки
- √ Наушники
- √ Проектор
- √ Микрофон

### Формы контроля и/или аттестации

В рамках факультативных занятий целесообразен перенос акцента с оценки на самооценку, смещение акцента с того, что учащийся не знает и не умеет, на то, что он знает и умеет по изучаемой теме. Это обеспечивает личностно-ориентированный подход к обучению и может быть реализовано в форме сбора портфолио – коллекции работ учащегося, демонстрирующей его усилия, прогресс или достижения в области решения логических, алгоритмических и иных задач по информатике.

## Оценочные материалы

По завершении изучения крупных тем или в конце учебного года целесообразно проведение нескольких занятий в форме конференции, где бы

каждый ученик или группа учеников могли представить свою работу, по заинтересовавшей их тематике.

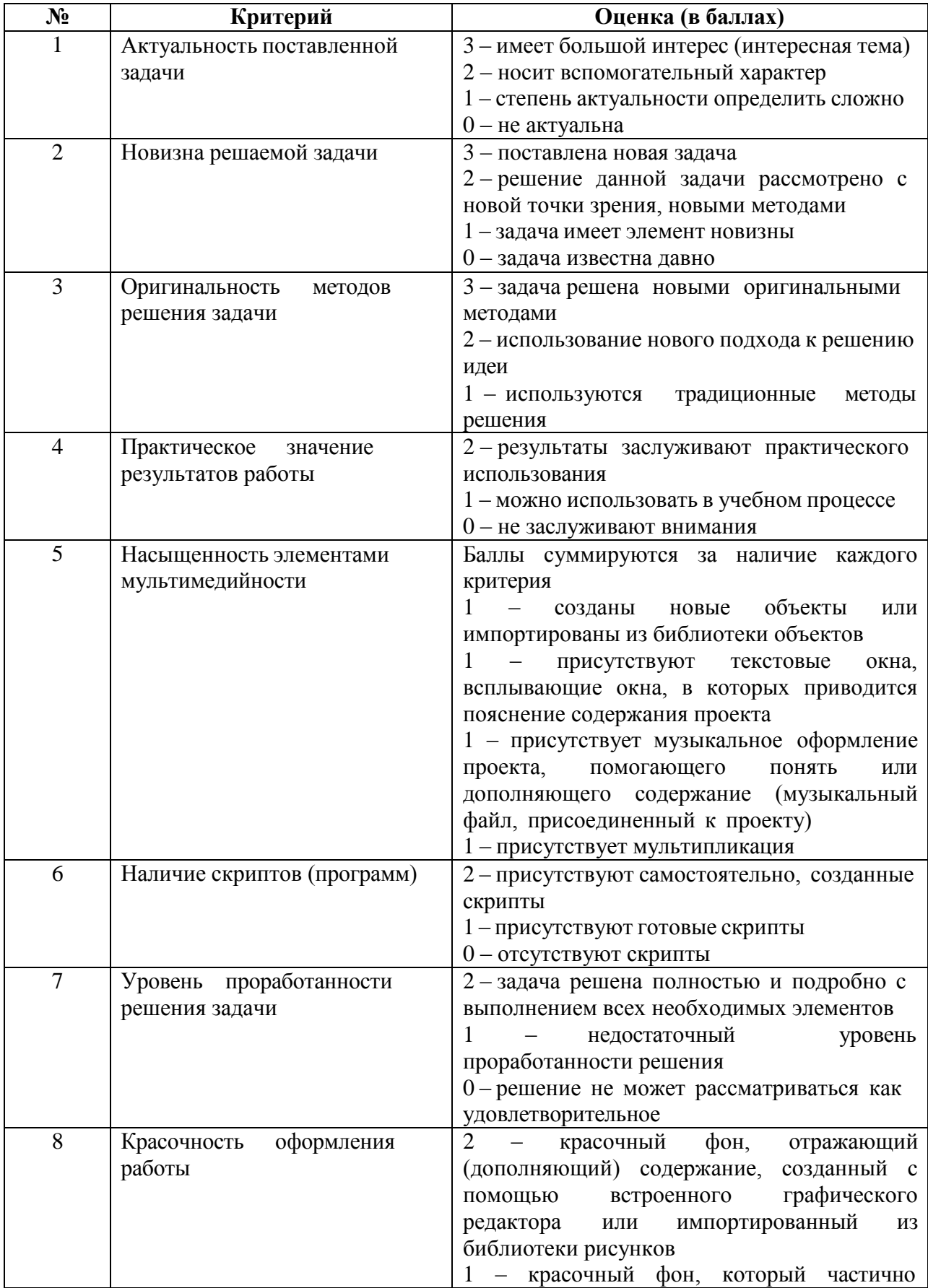

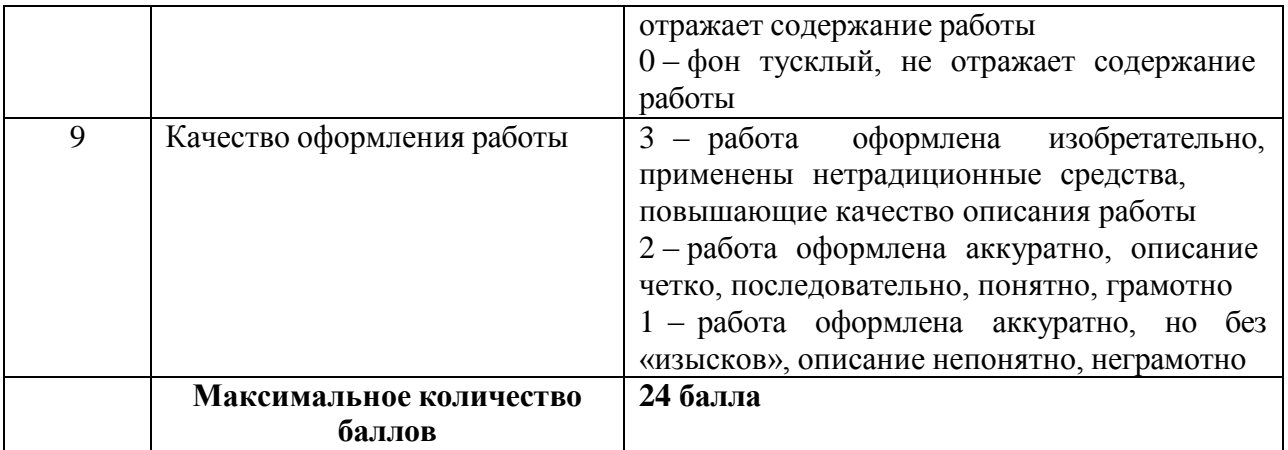

## **Перечень учебно-методического обеспечения**

## *Список для педагогов*

1. Ушаков Д.М., Юркова Т.А. – Паскаль для школьников. –СПб.: Питер, 2017. – 256с.:

2. Шпак Ю.А. – Turbo Pascal просто как 2х2. – Эксмо, 2011. – 400с.:

3. Чернов А.Ф. – Олимпиадные задачи с решениями и подробным анализом. – Волгоград: Учитель, 2017. – 207с.:

## **Список для школьников**

1. Рапаков Г.Г., Ржеуцкая С.Ю. – Turbo Pascal для студентов и школьников. – СПб.:БХВ-Петербург, 2015.-352 с.:

## **Календарно-тематическое планирование**

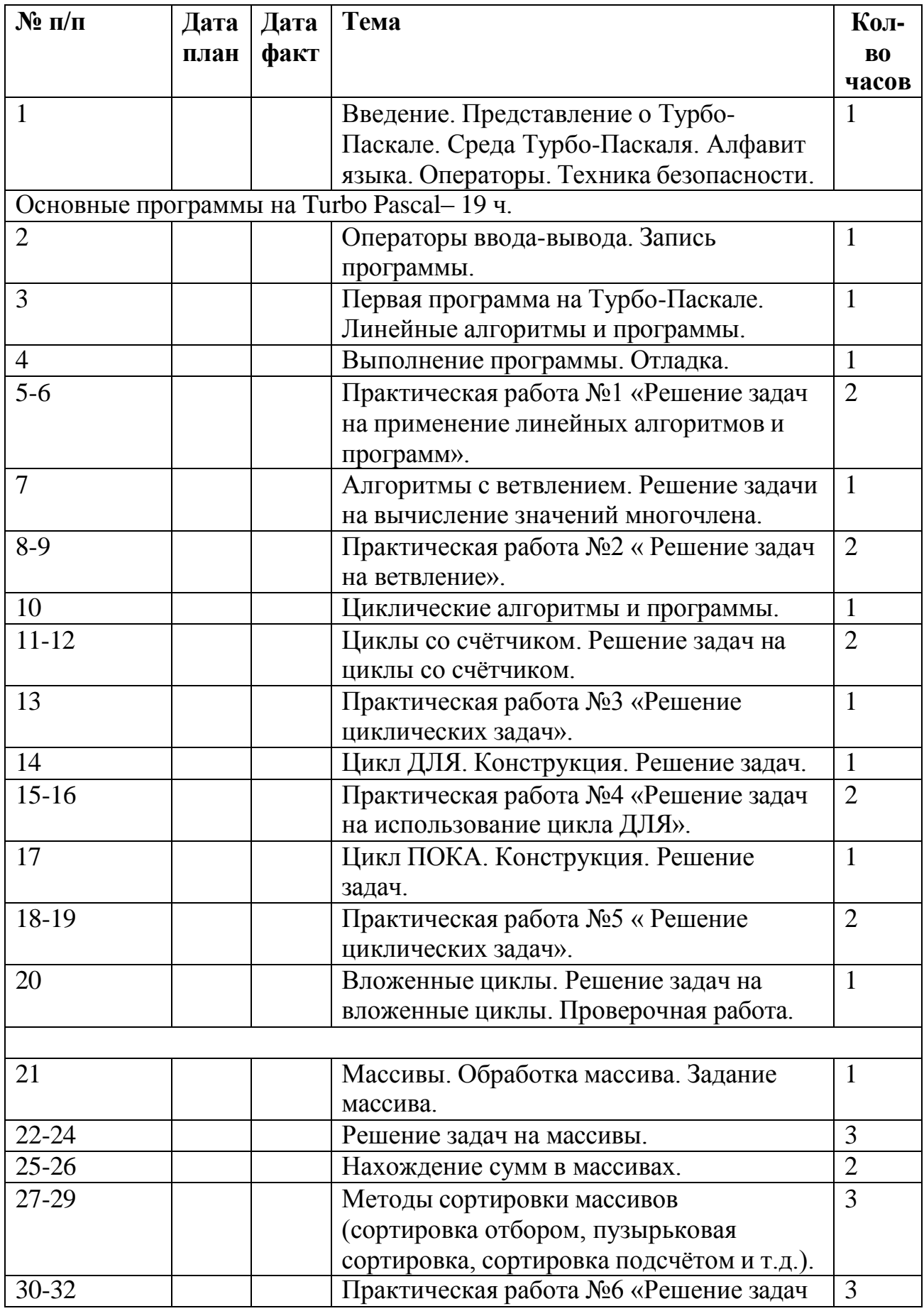

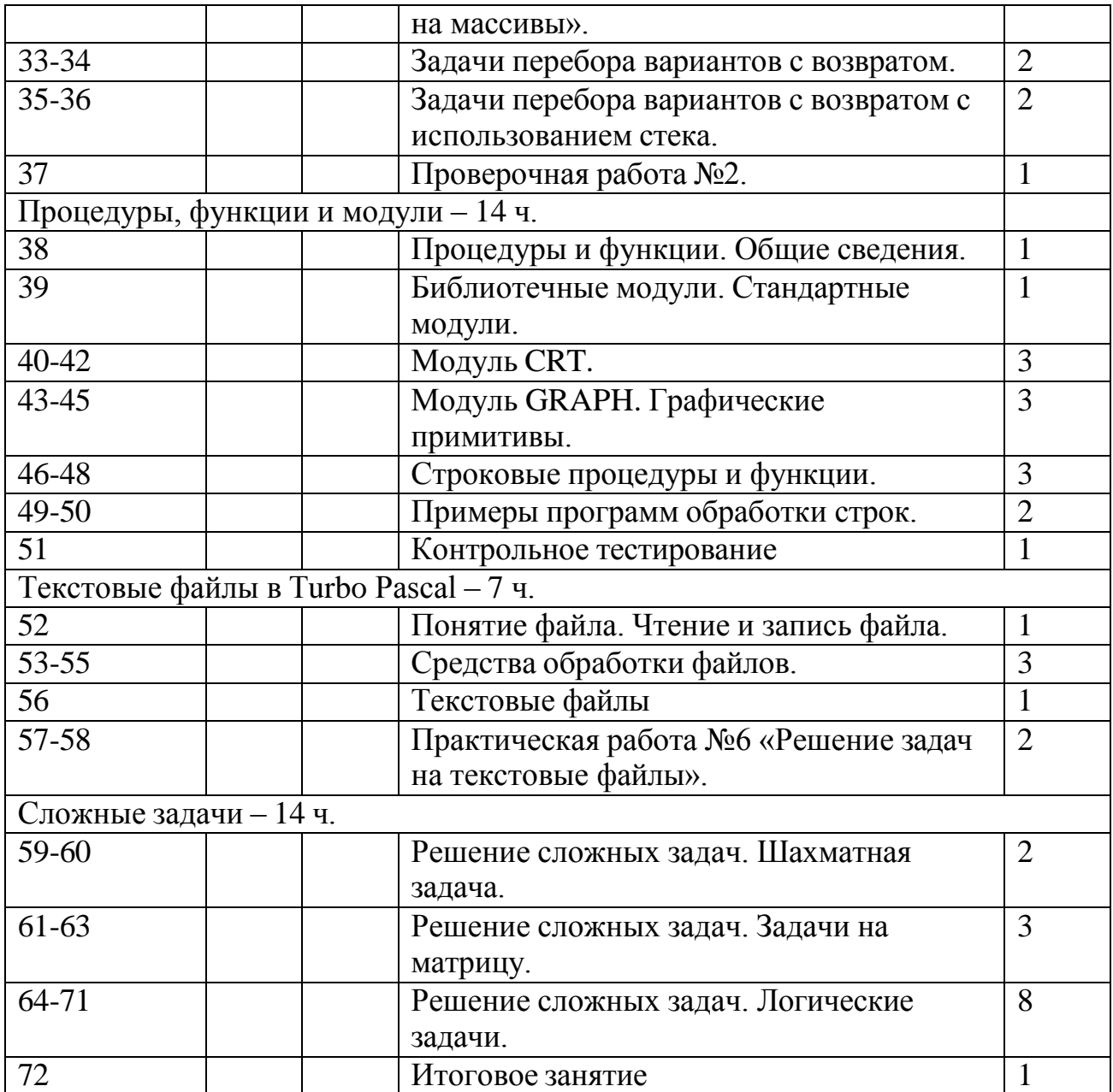